## МИНИСТЕРСТВО СТРОИТЕЛЬСТВА И ЖИЛИЩНО-КОММУНАЛЬНОГО ХОЗЯЙСТВА РОССИЙСКОЙ ФЕДЕРАЦИИ (МИНСТРОЙ РОССИИ)

г. Москва, ул. Садовая-Самотечная, д.10, стр.1

## ТЕХНИЧЕСКОЕ СВИДЕТЕЛЬСТВО

О ПРИГОДНОСТИ ДЛЯ ПРИМЕНЕНИЯ В СТРОИТЕЛЬСТВЕ НОВОЙ ПРОДУКЦИИ И ТЕХНОЛОГИЙ, ТРЕБОВАНИЯ К КОТОРЫМ НЕ РЕГЛАМЕНТИРОВАНЫ НОРМАТИВНЫМИ ЛОКУМЕНТАМИ ПОЛНОСТЬЮ ИЛИ ЧАСТИЧНО И ОТ КОТОРЫХ ЗАВИСЯТ БЕЗОПАСНОСТЬ ЗЛАНИЙ И СООРУЖЕНИЙ

## No 6933-23

г. Москва

Выдано

29 мая 2023 г.

Настоящим техническим свидетельством подтверждается пригодность для применения в строительстве новой продукции указанного наименования.

Техническое свидетельство подготовлено с учетом обязательных требований строительных, санитарных, пожарных, промышленных, экологических, а также других норм безопасности, утвержденных в соответствии с действующим законодательством.

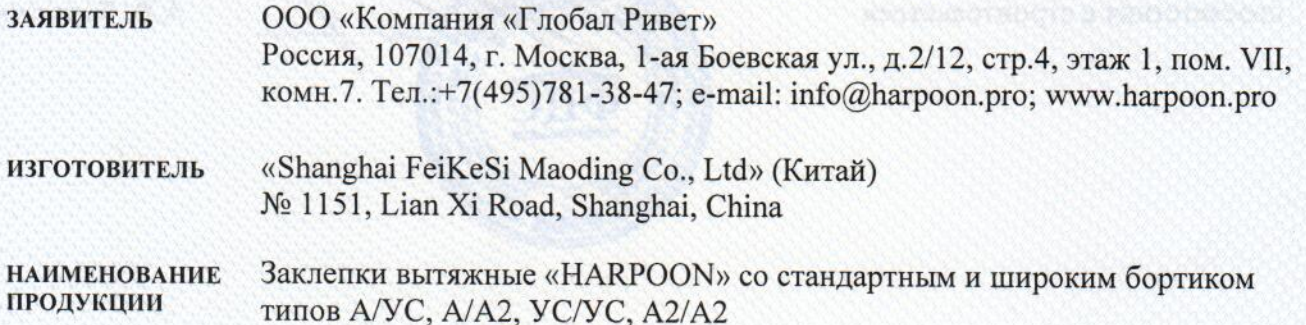

принципиальное описание продукции - заклепки вытяжные для одностороннего соединения двух деталей состоят из гильзы в виде трубки из алюминиевой или стальной заготовки и стержня из стальной проволоки. При вытягивании стержня, монтируемого внутри трубки, гильза развальцовывается, образуя неразъемное соединение двух леталей. Геометрические размеры заклепок: диаметр от 3 до 6.4 мм и длина от 4 до 30 мм.

НАЗНАЧЕНИЕ И ДОПУСКАЕМАЯ ОБЛАСТЬ ПРИМЕНЕНИЯ - ДЛЯ КРЕПЛЕНИЯ (ПРИ ОДНОСТОРОННЕЙ установке) строительных материалов и изделий к стеновым конструкциям зданий и сооружений различного назначения, в том числе в конструкциях навесных фасадных систем (А/А2 и А2/А2). Толщина соединения от 0.5 ло 25 мм.

ПОКАЗАТЕЛИ И ПАРАМЕТРЫ, ХАРАКТЕРИЗУЮЩИЕ НАДЕЖНОСТЬ И БЕЗОПАСНОСТЬ ПРОДУКЦИИ -Механические характеристики заклепок соответствуют предусмотренным стандартами ГОСТ Р ИСО 14589-2005 (ISO 14589:2000), ГОСТ Р ИСО 15977-2017 (ISO 15977:2002), ГОСТ Р ИСО 3269-2009 (ISO 3269:2000), ГОСТ Р ИСО 15979-2017 (ISO 15979:2002) и ISO 15983-2002.

ДОПОЛНИТЕЛЬНЫЕ УСЛОВИЯ ПРОИЗВОДСТВА, ПРИМЕНЕНИЯ И СОДЕРЖАНИЯ ПРОДУКЦИИ, контроля качества - соответствие конструкции, технологии производства и контроля качества требованиям нормативной документации, в том числе и обосновывающих техническое свидетельство материалов.

ПЕРЕЧЕНЬ ДОКУМЕНТОВ, ИСПОЛЬЗОВАННЫХ ПРИ ПОДГОТОВКЕ ТЕХНИЧЕСКОГО СВИДЕТЕЛЬСТВА -Каталог продукции «HARPOON», стандарты ISO на заклепки, протоколы испытаний и заключения специализированных организаций, законодательные акты и нормативные документы, указанные в приложении.

Приложение: заключение Федерального автономного учреждения «Федеральный центр нормирования, стандартизации и технической оценки соответствия в строительстве» (ФАУ «ФЦС») от 26 мая 2023 г. на 16 л.

Настоящее техническое свидетельство о подтверждении пригодности продукции указанного наименования действительно до 29 мая 2025 г.

## Директор

Федерального автономного учреждения «Федеральный центр нормирования. стандартизации и технической оценки соответствия в строительстве»

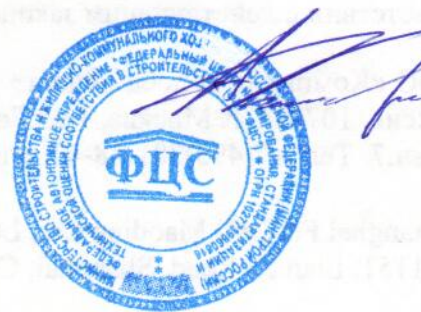

А.В. Копытин

Зарегистрировано 29 мая 2023 г., регистрационный № 6933-23, заменяет ранее действовавшее техническое свидетельство № 5479-18 от 28 мая 2018 г.

Пригодность продукции указанного наименования впервые была подтверждена техническим свидетельством № 2490-09 от 28 апреля 2009 г.

Примечание: подписано директором ФАУ «ФЦС» в соответствии с Приказом Минстроя России от 1 июня 2022 г. № 443/пр

В подлинности настоящего документа можно удостовериться по тел.: (495)647-15-80(доб. 56015), (495)133-01-57(доб.108)

00453  $N<sup>3</sup>$